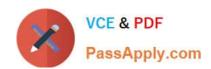

# 1Z0-485<sup>Q&As</sup>

Oracle Exadata Database Machine

## Pass Oracle 1Z0-485 Exam with 100% Guarantee

Free Download Real Questions & Answers PDF and VCE file from:

https://www.passapply.com/1z0-485.html

100% Passing Guarantee 100% Money Back Assurance

Following Questions and Answers are all new published by Oracle
Official Exam Center

- Instant Download After Purchase
- 100% Money Back Guarantee
- 365 Days Free Update
- 800,000+ Satisfied Customers

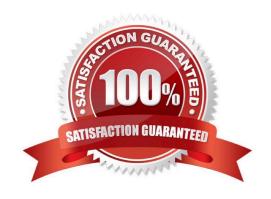

# https://www.passapply.com/1z0-485.html

## 2024 Latest passapply 1Z0-485 PDF and VCE dumps Download

#### **QUESTION 1**

Which two attributes describe key benefits of the InfiniBand network?

- A. All Exadata database servers have a direct path link to each Exadata Storage Server.
- B. Cell-to-cell communication uses Reliable Datagram Sockets (RDS) over InfiniBand to achieve low latency.
- C. Expanding from two Full racks to four only requires adding an external InfiniBand switch to be at the top of the fattree topology.
- D. Each InfiniBand link provides 10 Gigabits of bandwidth.
- E. Oracle\\'s interconnect protocol uses direct memory access (DMA) to eliminate buffer copies and reduce CPU use.

Correct Answer: CE

#### **QUESTION 2**

Which two statements are true about troubleshooting failed patching activities?

- A. Dependency issues found during yum updates require rolling back to a previous release before retrying.
- B. Bundle patches applied using opatch auto cannot roll back only the database or the grid infrastructure home.
- C. Failed OS patches on database servers can be rolled back.
- D. Failed storage cell patches are rolled back to the previous release automatically.
- E. Database server OS updates can be rolled back using opatch auto -rollback.
- F. Dependency issues found during yum updates should be ignored using the force option.

Correct Answer: AE

#### **QUESTION 3**

What are the three customer options for hosting the Platinum Services Advanced Support Gateway?

- A. Install on Exadata Engineered System.
- B. Provide individual x86 64-Bit gateway hardware.
- C. Install in Oracle Virtual Machine with required hardware.
- D. Install on Oracle Database Appliance.
- E. Purchase the recommended x86 64-Bit gateway hardware from Oracle.

Latest 1Z0-485 Dumps | 1Z0-485 VCE Dumps | 1Z0-485 Practice Test

Correct Answer: ACE

### https://www.passapply.com/1z0-485.html 2024 Latest passapply 1Z0-485 PDF and VCE dumps Download

#### **QUESTION 4**

Identify the correct steps required to upgrade a 1/8th rack of Exadata to a 1/4th rack.

- A. Remove the doors of the 1/8th rack. Add the new servers. Cable the Database Servers in the rack. Cable the Exadata Storage Servers in the rack. Close the rack.
- B. Activate all cores by using a software command. Activate all hard drives and flash drives. Create the grid disks. Expand the Oracle ASM diskgroups. Review the new configuration.
- C. Remove the doors of the 1/8th rack. Add an additional Sun Datacenter InfiniBand Switch. Add the new servers. Cable the Database Servers in the rack. Cable the Exadata Storage Servers in the rack. Close the rack. Configure the new hardware.
- D. Activate all cores by using a software command. Activate all hard drives and flash drives.

Correct Answer: B

#### **QUESTION 5**

Which statement is true about instance caging setup?

- A. Instance caging is the right approach to make sure that database instances are not stealing memory from each other.
- B. The CPU Resource Manager and IORM need to be enabled to make instance caging to work as expected.
- C. Database instances need to be restarted to make changes to cpu\_count effective.
- D. For a system with 16 threads, the sum of cpu\_count for all databases should not be higher than 32 to prevent oversubscribing
- E. The init.org parameter resource\_manager\_plan should be set.

Correct Answer: D

Latest 1Z0-485 Dumps

1Z0-485 VCE Dumps

1Z0-485 Practice Test